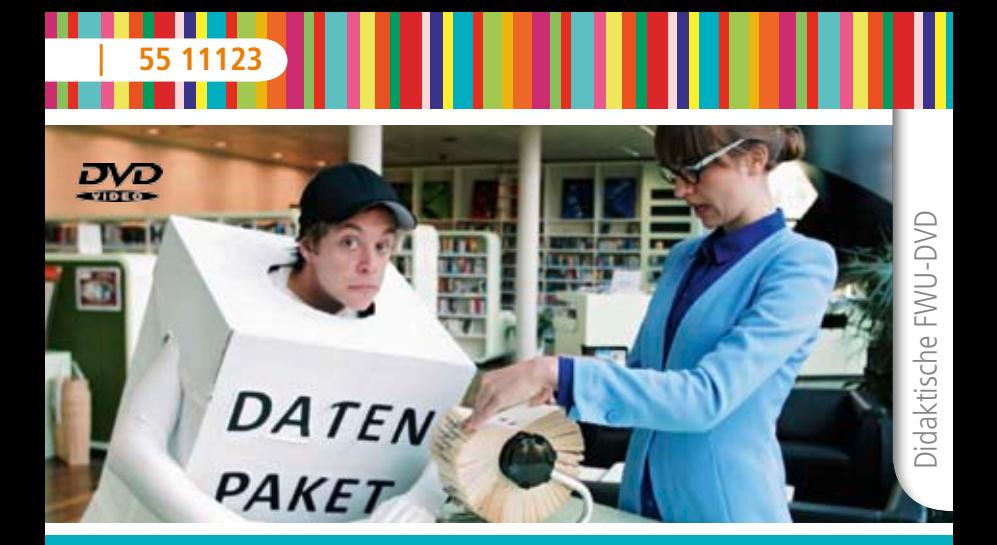

# Checker Tobi Der Internet-Check

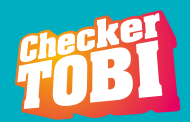

Das Medieninstitut der Länder

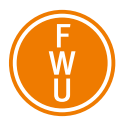

#### **Zur Bedienung**

Mit den Pfeiltasten der Fernbedienung (DVD-Player) oder der Maus (Computer) können Sie Menüpunkte und Buttons ansteuern und mit der OK-Taste bzw. Mausklick starten.

Um das Arbeitsmaterial zu sichten/ auszudrucken, legen Sie die DVD in das Laufwerk Ihres Computers ein und öffnen den Ordner "material".

Die Datei "Inhaltsverzeichnis" öffnet die Startseite.

# **Bezug zu Lehrplänen und Bildungsstandards**

Die Schülerinnen und Schüler

- gewinnen eine Vorstellung davon, dass das Internet ein weltweites Netz mit Millionen von Computern ist;
- • kennen wichtige Begriffe rund um das Internet und wenden sie richtig an;
- • reflektieren ihre eigene Internetnutzung;
- • wissen, dass die Übertragung von Daten im Internet mit einem Code aus Nullen und Einsen funktioniert;
- • erkennen die Ähnlichkeit zum Morse-Code;
- • begreifen Unterschiede zwischen der Kommunikation früher und heute;
- • können Parallelen zwischen dem Internet und einer Bibliothek erklären;
- wissen, dass ein kritischer Umgang mit Inhalten aus dem Internet wichtig ist;
- • erkennen die Bedeutung von Suchmaschinen;
- werden für das Thema Cybermobbing sensibilisiert;
- • wissen, dass man verletzende Beiträge im Internet melden und löschen kann;
- • können erklären, wie sich Inhalte in sozialen Netzwerken verbreiten;
- • werden für einen reflektierten und vorsichtigen Umgang mit sozialen Netzwerken sensibilisiert;
- • gewinnen eine erste Vorstellung vom Internet der Dinge;
- • diskutieren Vor- und Nachteile der zunehmenden Vernetzung über das Internet.

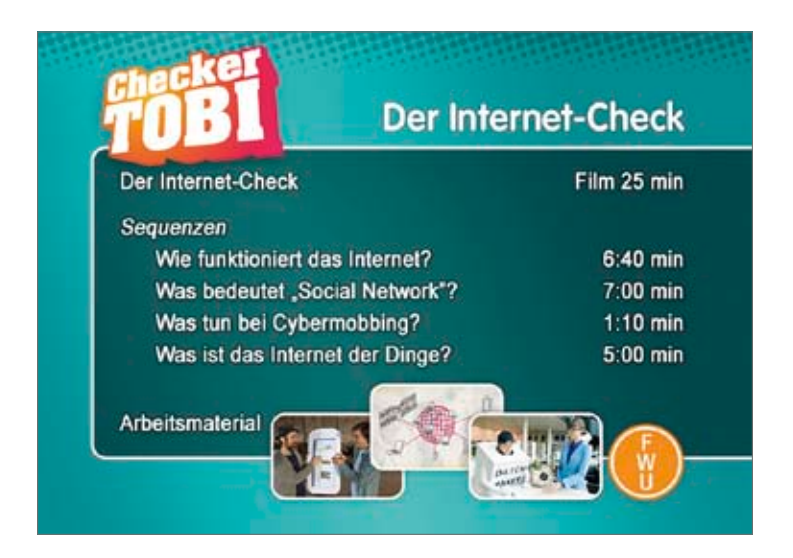

## **Zum Inhalt**

**Der Internet-Check (Film 25 min)** Wie funktioniert eigentlich das Internet? Das checkt Tobi zusammen mit Andreas. Der zeigt ihm den Morse-Code und erklärt, warum das Internet wie eine große Bibliothek funktioniert. Wie sich das Checker-Musikvideo von Tobi im Internet so rasend schnell verbreiten konnte, weiß Social-Network-Experte Michael. Anschaulich zeigen die beiden, was passiert, wenn man bei facebook & Co. auf "Gefällt mir" drückt. Leider verbreiten sich gemeine Sprüche und peinliche

Fotos genauso schnell – zum Glück weiß Tobi, was man bei Cybermobbing tun kann. Die letzte Station ist das Fraunhofer-Institut in Dortmund. Dort bekommt Tobi einen Einblick in Entwicklungen zum Internet der Dinge. In Zukunft könnten dadurch sogar Autos selbstständig fahren!

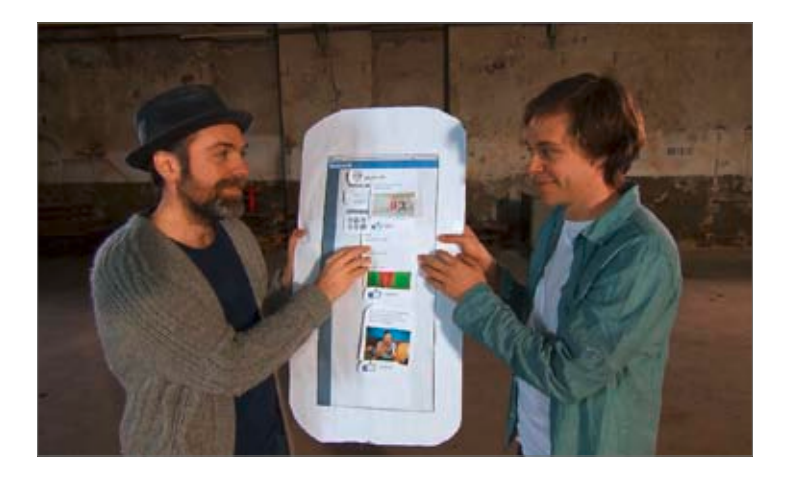

## Wie funktioniert das Internet? (Filmsequenz 6:40 min)

Andreas ist Professor und kennt sich richtig gut mit Technik und Computern aus. Tobi trifft sich mit ihm in einer großen Bibliothek und gemeinsam checken sie die erste Frage: "Wie funktioniert das Internet?". Ganz klar: Das Internet ist ein gigantischer Computer, oder? Die Übertragung im Internet funktioniert mit einem Code aus Einsen und Nullen. Das ist so ähnlich wie mit dem Morse-Code, den probiert Tobi gleich mal aus! Warum das Internet ein bisschen wie eine große Bibliothek aufgebaut ist und was Suchmaschinen mit der Empfangsdame in der Bücherei zu tun haben, das erfährt Tobi hier auch.

# Was bedeutet "Social Network"? (Filmsequenz 7:00 min)

In dieser Sequenz trifft Tobi den Experten Michael. Der erklärt ihm, wie sich Tobis Checker-Tanzvideo im Internet verbreitet hat. Anschaulich zeigen die beiden, was passiert, wenn man bei facebook & Co. auf "Gefällt mir" klickt. Innerhalb kurzer Zeit sehen immer mehr Menschen das Video an! Michael erklärt außerdem, was der Unterschied zwischen echten Freunden und Internet-Freunden ist, und gibt Tipps, welche Dinge man auf seiner Pinnwand posten sollte und welche nicht.

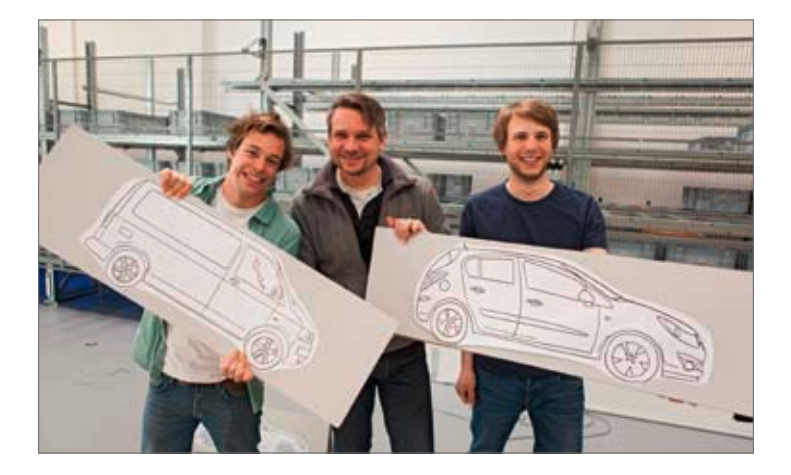

## Was tun bei Cybermobbing? (Filmsequenz 1:10 min)

Was ist eigentlich Cybermobbing und muss man sich das gefallen lassen? Tobi erklärt in dieser kurzen Sequenz, dass es wichtig ist, Eltern oder Lehrern Bescheid zu geben und verletzende Beiträge auf den Plattformen der sozialen Netzwerke zu melden.

## Was ist das Internet der Dinge? (Filmsequenz 5:00 min)

Tobi besucht in der letzten Sequenz Christian im Fraunhofer-Institut in Dortmund. Der zeigt ihm, woran er gerade arbeitet, und erklärt, was das "Internet der Dinge" ist. Nicht nur Haushaltsgeräte, sondern sogar Autos könnten in der Zukunft übers Internet vernetzt sein und ganz selbstständig herumfahren! Bis dahin ist es allerdings noch ein weiter Weg, aber eigenständig Hindernissen ausweichen können die kleinen Wägelchen im Institut jetzt schon!

#### **Verwendung im Unterricht**

Zielgruppe dieses Films und der dazugehörigen Arbeitsblätter sind vor allem die Klassen 3 und 4 der Grundschule in den Fächern Sachkunde und Deutsch. Weiterhin ist der Einsatz in Förderschulen, Grundschulen mit dem Schulprofil Inklusion und integrativen Schulmodellen intendiert. Dazu dienen die Arbeitsblätter in unterschiedlichen Niveaus, die einen differenzierten Einsatz anregen. Die Arbeitsblätter x.2 sind für ein niedriges Lernniveau konzipiert und eignen sich so insbesondere für Schüler und Schülerinnen mit Förderbedarf.

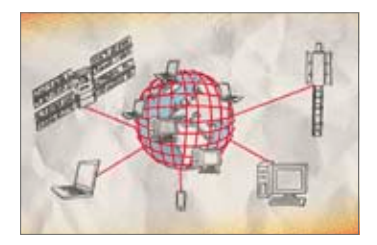

Zur vertiefenden Erarbeitung oder um differenzierte Schwerpunkte im Unterricht setzen zu können, ist der Internet-Check zusätzlich in vier Filmsequenzen gegliedert. Die Sequenzen "Wie funktioniert das Internet?", "Was bedeutet , Social Network'?", "Was tun bei Cybermobbing?", und "Was ist das Internet der Dinge?" beschäftigen sich jeweils mit den betreffenden Aspekten rund um das Thema Internet. Für jede Sequenz stehen Arbeitsblätter zur Verfügung, teilweise werden die Inhalte weiterführend vertieft. Ergänzend zum Film liefern auch folgende Internetadressen daran anknüpfende Informationen zum Thema Internet: www.surfen-ohne-risiko.net/, www.internauten.de, www.internet-abc. de/kinder/ und www.watchyourweb.de.

## **Arbeitsmaterial**

Als Arbeitsmaterial steht Ihnen im ROM-Teil ein umfangreiches Angebot an ergänzenden Materialien zur Verfügung (siehe Tabelle).

Die Arbeitsblätter liegen sowohl als PDFals auch als Word-Dateien vor:

- • Die PDF-Dateien können am PC direkt ausgefüllt oder ausgedruckt werden.
- • Die Word-Dateien können bearbeitet und so individuell an die Unterrichtssituation angepasst werden.

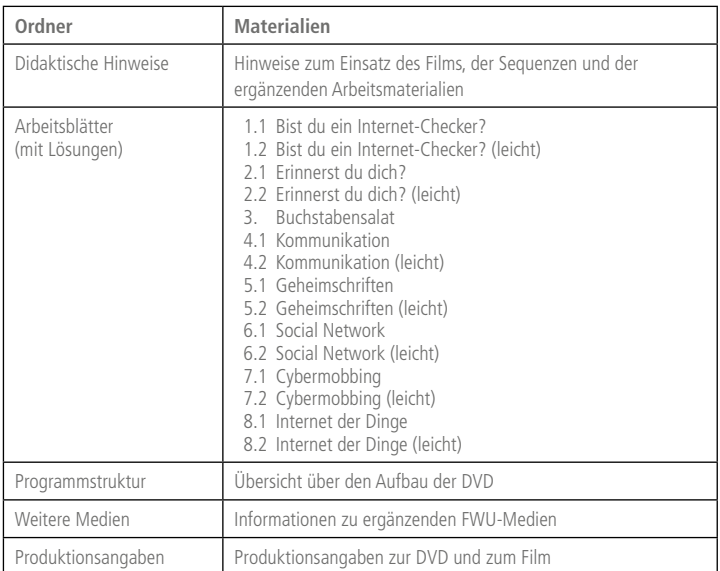

## **Arbeitsblätter**

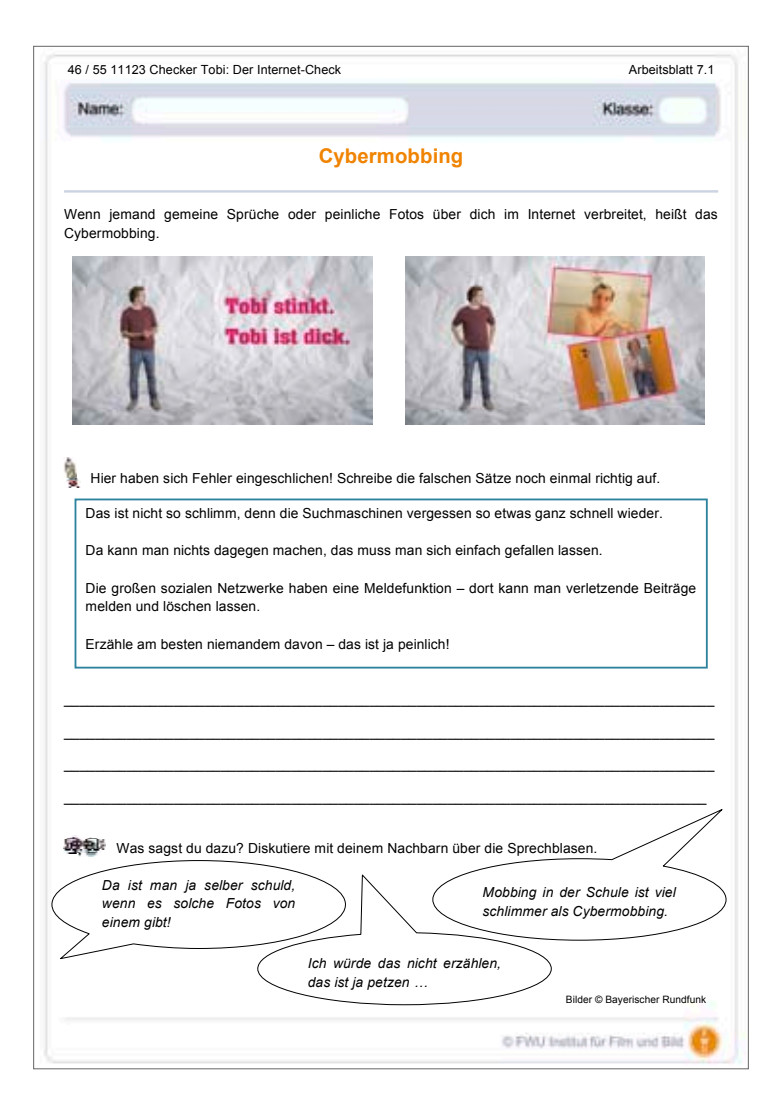

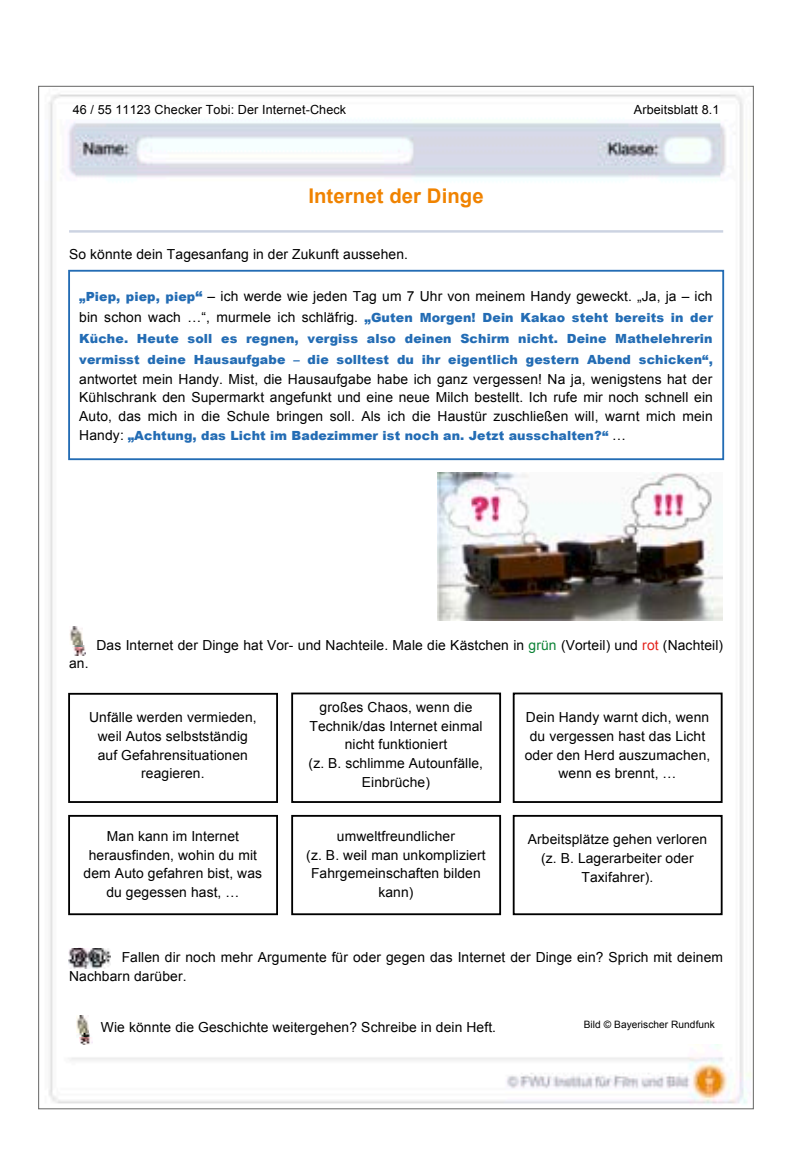

# **Programmstruktur**

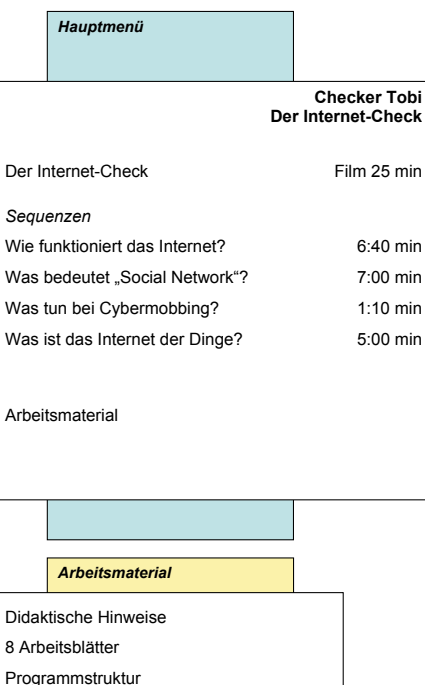

Programmstruktur

Weitere Medien

Produktionsangaben

## **Produktionsangaben**

#### **Checker Tobi: Der Internet-Check (DVD)**

**Produktion** FWU Institut für Film und Bild, 2015

**DVD-Konzept** Petra Müller

**DVD-Authoring und Design** TV Werk GmbH im Auftrag des FWU Institut für Film und Bild, 2015

**Bildnachweis**

Bayerischer Rundfunk Thinkstock: Rodney Shackell, Marija\_piliponyte, Sergio Bellotto iStock.com/Durva Wikimedia Commons

**Arbeitsmaterial** Liesa-Marie Jakobsche

**Begleitheft** Petra Müller

**Pädagogische Referentin im FWU** Petra Müller

**Produktionsangaben zum Film**

#### **"Checker Tobi: Der Internet-Check"**

**Produktion**

megaherz film und fernsehen im Auftrag des Bayerischen Rundfunks, 2014

**Herausgabe** FWU Institut für Film und Bild, 2015

**Moderation** Tobi Krell

**Regie** Martin Tischner

**Kamera** HF Hopfner

**Schnitt** Karolin Kummer

**Ton** Peter Wuchterl

**Redaktion Bayerischer Rundfunk** Birgitta Kaßeckert

**Redaktion FWU** Petra Müller

Nur Bildstellen/Medienzentren: öV zulässig

#### © 2015 FWU Institut für Film und Bild in Wissenschaft und Unterricht gemeinnützige GmbH Geiselgasteig Bavariafilmplatz 3 D-82031 Grünwald Telefon (089) 6497-1<br>Telefax (089) 6497-2 Telefax  $(089)$  6497-240<br>F-Mail info@fwu de E-Mail info@fwu.de vertrieb@fwu.de Internet www.fwu.de

#### **46 11123**

## **Checker Tobi: Der Internet-Check**

Jeden Tag verschicken wir über das Internet Millionen von Bildern, Nachrichten oder Videos, rund um die Welt. Tobi checkt, wie dieses weltweite Netz der Computer entstanden ist und wie die Informationen transportiert werden. Mit Michael baut Tobi ein Modell, das zeigt, wie soziale Netzwerke funktionieren. Auch die Gefahren werden angesprochen. Und ein Blick in die Zukunft zeigt, dass selbst Autos über das Internet gesteuert werden können.

Didaktische Hinweise zum Einsatz der Materialien ergänzen die Produktion. Für die Zielgruppe Kinder mit Förderbedarf gibt es von allen Arbeitsblättern auch jeweils eine Version mit angepasstem Niveau und größerer Schriftgröße.

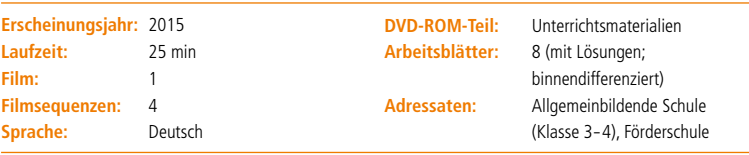

#### **Schlagwörter:**

Computer, Nachricht, Video, Kommunikation, Information, soziales Netzwerk, Social Network, facebook, Cybermobbing, Daten, Internet der Dinge, Technik, Suchmaschine, Morse-Code

#### **Systematik:**

- **Grundschule**  Deutsch Anlässe zum Sprechen, Lesen, Schreiben
	- Medienerziehung
	- Sachkunde Soziales Lernen, Konsum, Freizeit

Lehrprogramm gemäß § 14 JuSchG

GEMA Alle Urheber- und Leistung schutzrechte vorbehalten. Nicht erlaubte/genehmigte Nutzungen werden zivil- und/ oder strafrechtlich verfolgt.

4611123010

info@fwu.de www.fwu.de

FWU Institut für Film und Bild in Wissenschaft und Unterricht gemeinnützige GmbH Geiselgasteig Bavariafilmplatz 3 82031 Grünwald Telefon +49 (0)89-6497-1 Telefax +49 (0)89-6497-240

4611123010

**www.fwu-shop.de Bestell-Hotline: +49 (0)89-6497-444 vertrieb@fwu.de**

Das Medieninstitut der Länder

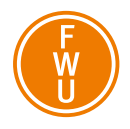